### **Бюджетное учреждение высшего образования**

 Ханты-Мансийского автономного округа-Югры "Сургутский государственный университет"

> УТВЕРЖДАЮ Проректор по УМР

\_\_\_\_\_\_\_\_\_\_\_\_\_\_Е.В. Коновалова

15 июня 2023 г., протокол УМС №5

# **МОДУЛЬ ДИСЦИПЛИН ПРОФИЛЬНОЙ НАПРАВЛЕННОСТИ Цифровой инструментарий политологического исследования**

рабочая программа дисциплины (модуля)

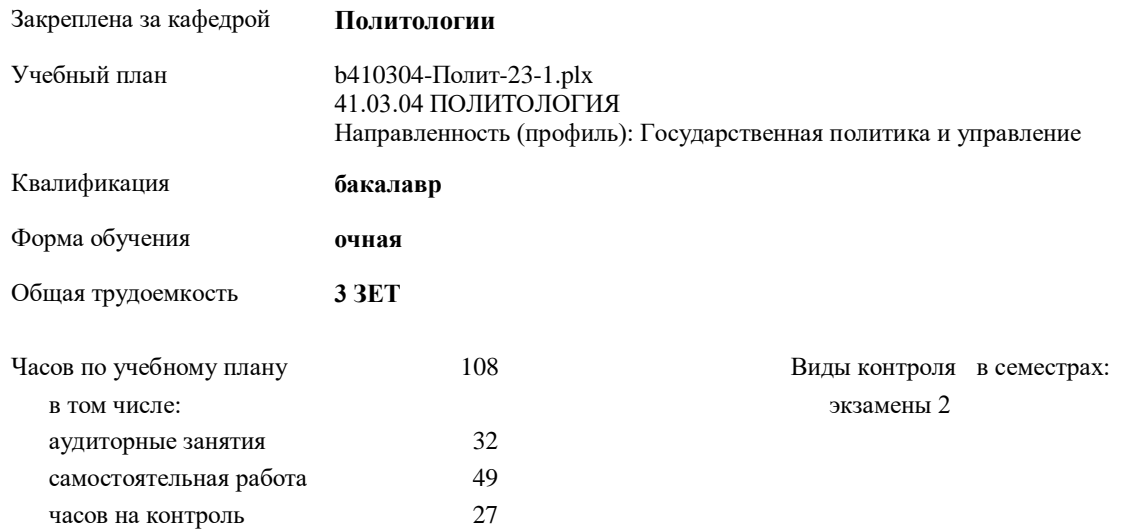

#### **Распределение часов дисциплины по семестрам**

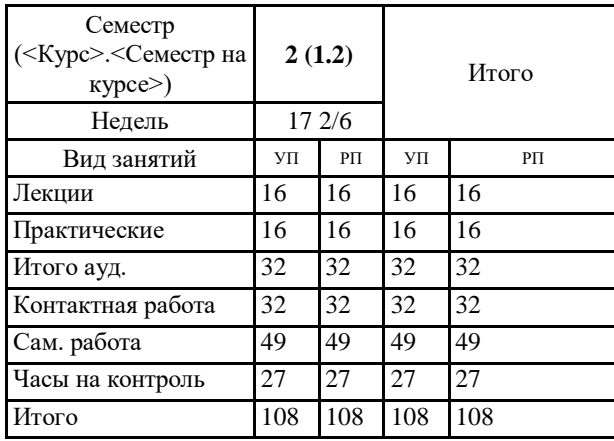

УП: b410304-Полит-23-1.plx

Программу составил(и): *старший преподаватель, Кнельц И.А. ;*

Рабочая программа дисциплины **Цифровой инструментарий политологического исследования**

разработана в соответствии с ФГОС:

Федеральный государственный образовательный стандарт высшего образования - бакалавриат по направлению подготовки 41.03.04 Политология (приказ Минобрнауки России от 23.08.2017 г. № 814)

составлена на основании учебного плана: 41.03.04 ПОЛИТОЛОГИЯ Направленность (профиль): Государственная политика и управление утвержденного учебно-методическим советом вуза от 15.06.2023 протокол № 5.

Рабочая программа одобрена на заседании кафедры **Политологии**

Зав. кафедрой Ушакова Н.В.

## **1. ЦЕЛИ ОСВОЕНИЯ ДИСЦИПЛИНЫ**

1.1 Освоение обучающимися навыков и особенностей созадния программы исследования (в том числе ресурсные ограничения), освоение этических и правовых нормы при создании программы исследования, освоение положений к техническим требования при исполнении работ, освоение методик (умение подбирать валидные), умение подбирать оптимальные исследовательские и аналитические процедуры. Ознакомление с Microsoft Office и использование возможностей Microsoft Office (возможности пакета Microsoft Word, пакета Microsoft Excel, пакета Microsoft PowerPoint, пакета Microsoft Visiо) при создании программы исследования.

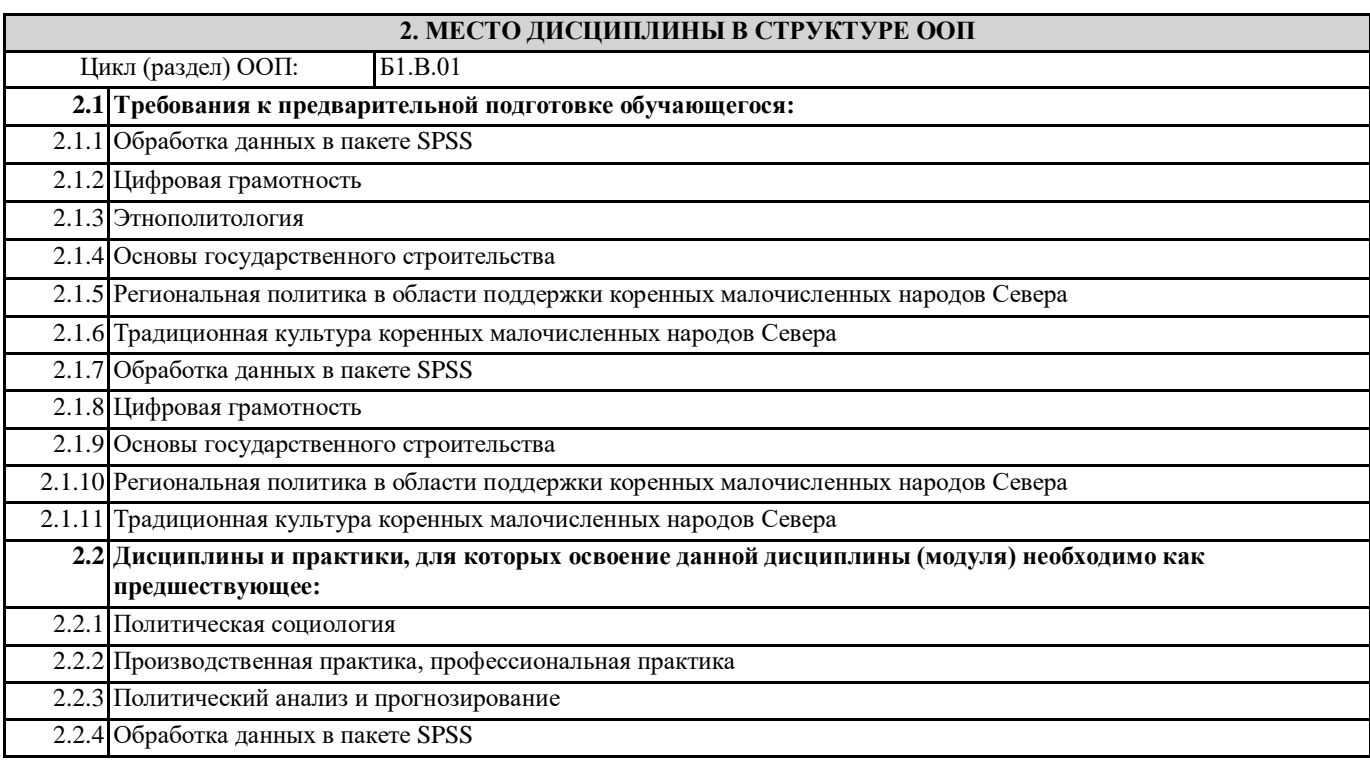

## **3. КОМПЕТЕНЦИИ ОБУЧАЮЩЕГОСЯ, ФОРМИРУЕМЫЕ В РЕЗУЛЬТАТЕ ОСВОЕНИЯ ДИСЦИПЛИНЫ (МОДУЛЯ)**

**УК-1.2: Определяет и ранжирует информацию, требуемую для решения поставленной задачи;**

**ПК-2.2: При разработке программы исследования учитывает существующие ресурсные ограничения, этические и правовые нормы, положения технических требований к исполнению работ, а также валидные методики и оптимальные исследовательские и аналитические процедуры.**

**ПК-3.1: Способен использовать цифровые технологии и инструменты работы с информацией с целью удовлетворения личных, образовательных и профессиональных потребносте**

#### **В результате освоения дисциплины обучающийся должен**

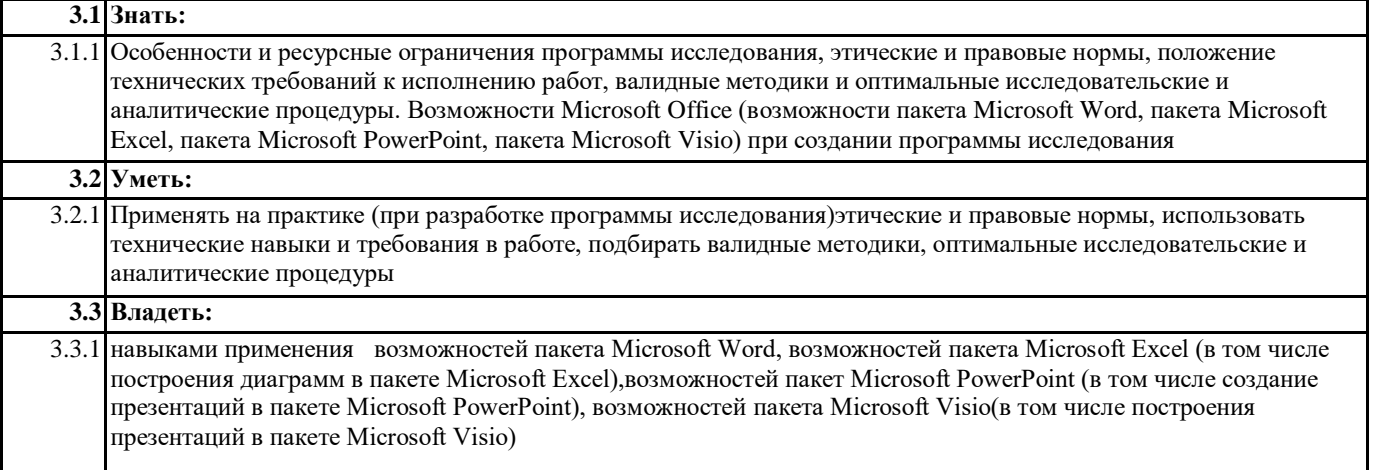

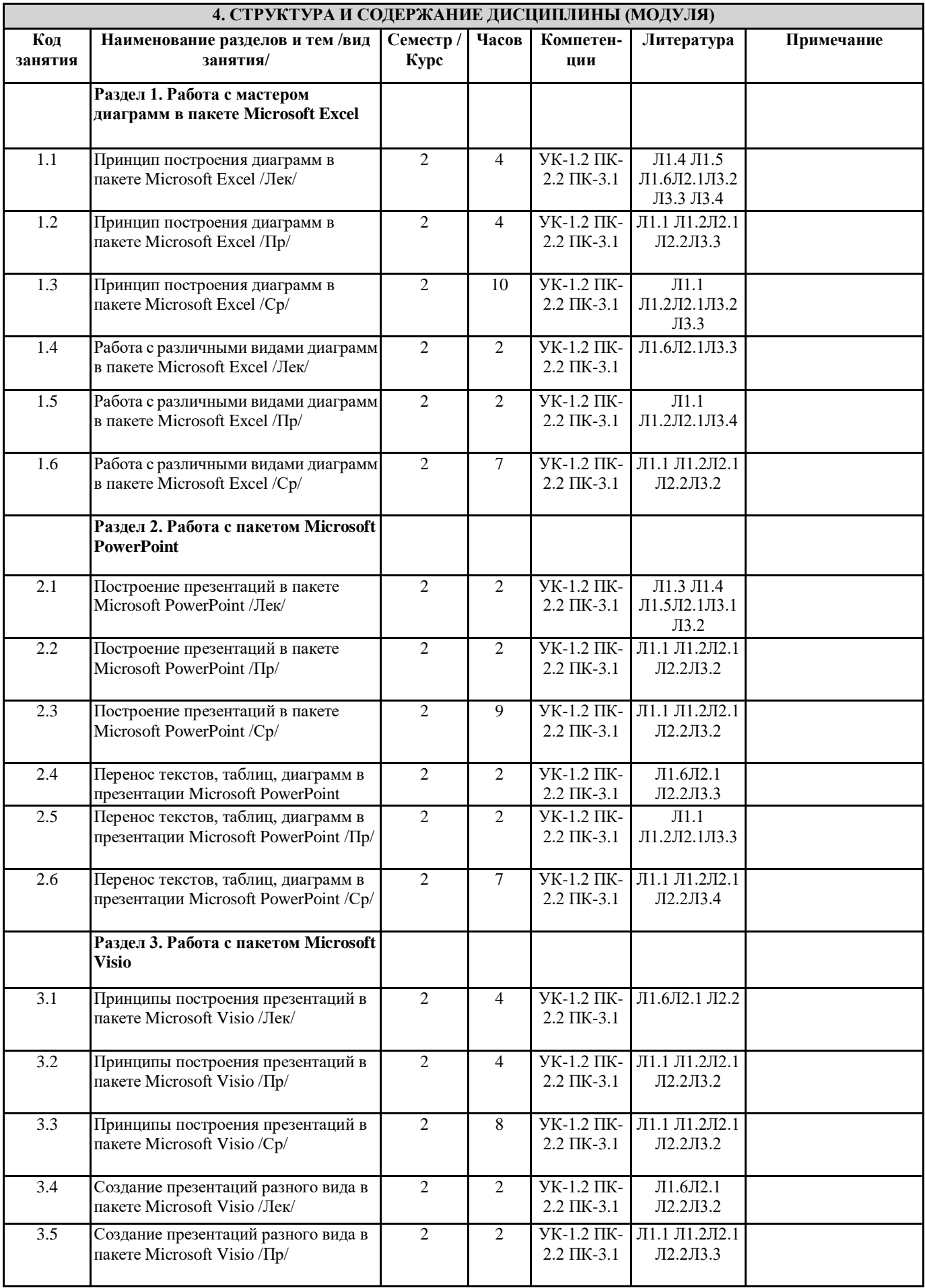

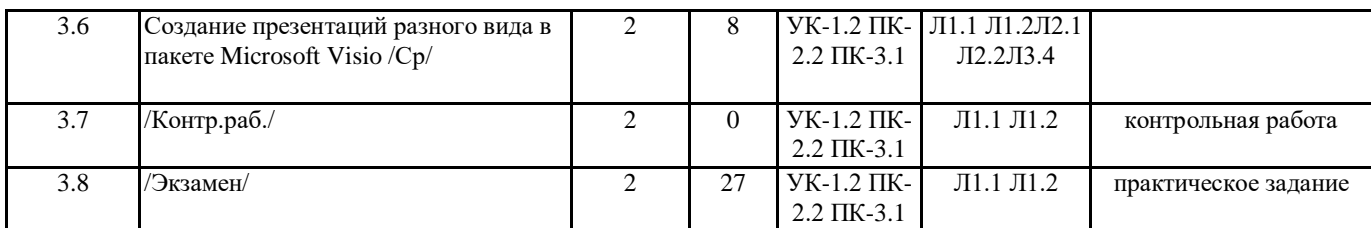

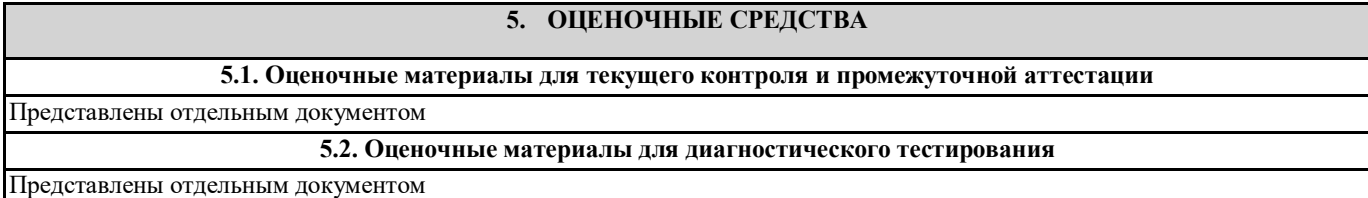

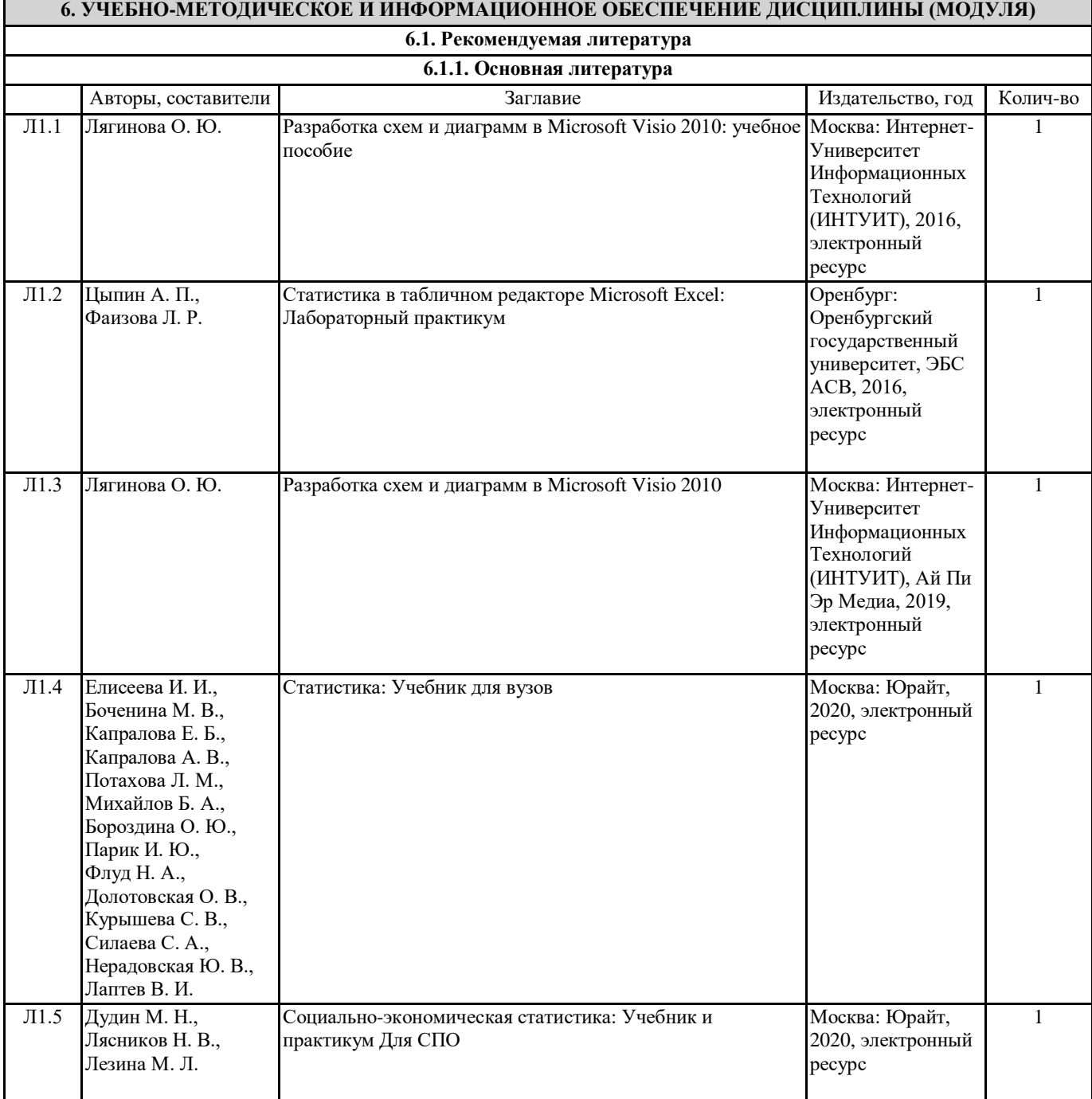

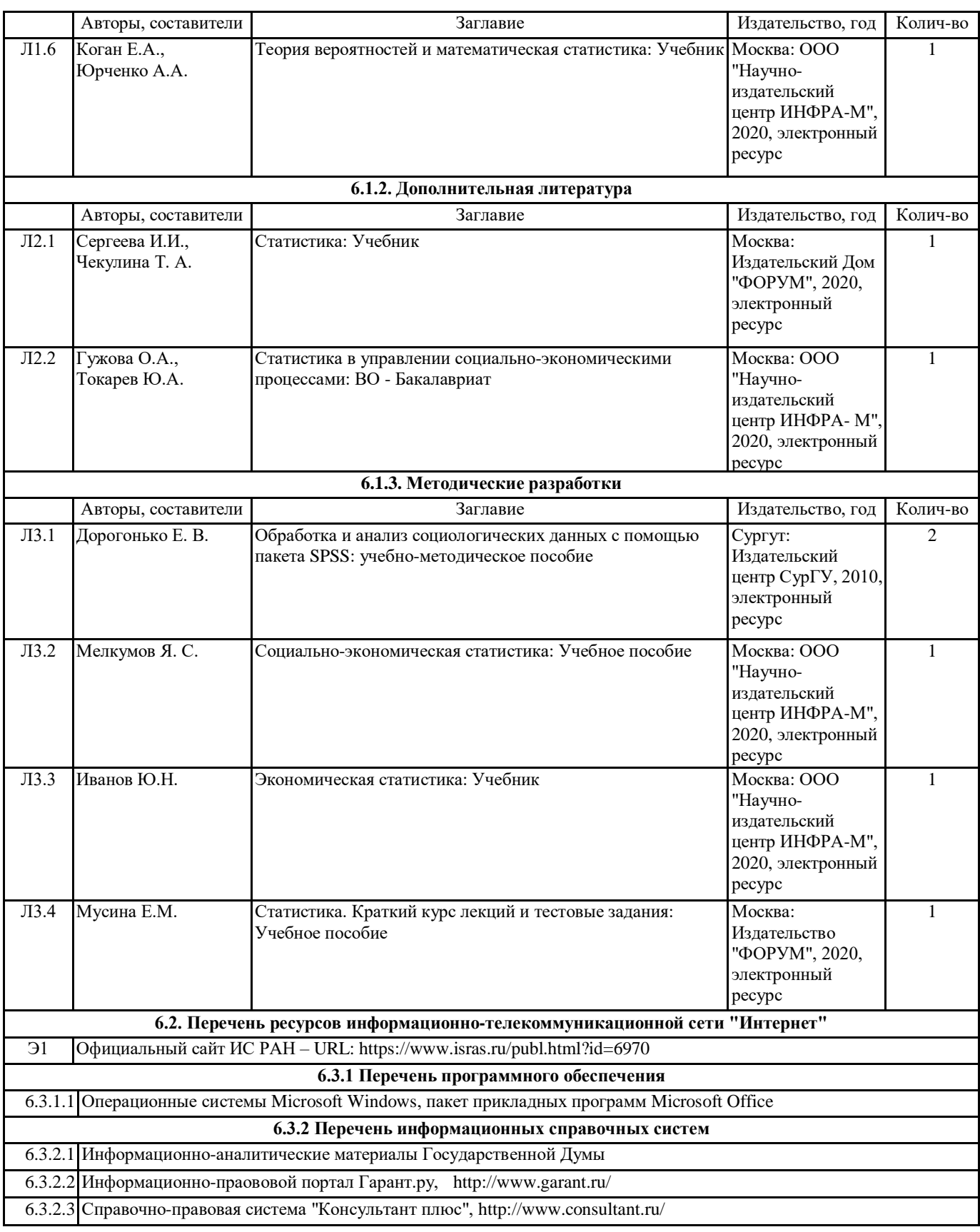

# **7. МАТЕРИАЛЬНО-ТЕХНИЧЕСКОЕ ОБЕСПЕЧЕНИЕ ДИСЦИПЛИНЫ (МОДУЛЯ)**

7.1 Учебные аудитории для проведения занятий лекционного типа, занятий семинарского типа (практических занятий), групповых и индивидуальных консультаций, текущего контроля и промежуточной аттестации оснащены: типовой учебной мебелью, техническими средствами обучения, служащими для представления учебной информации.